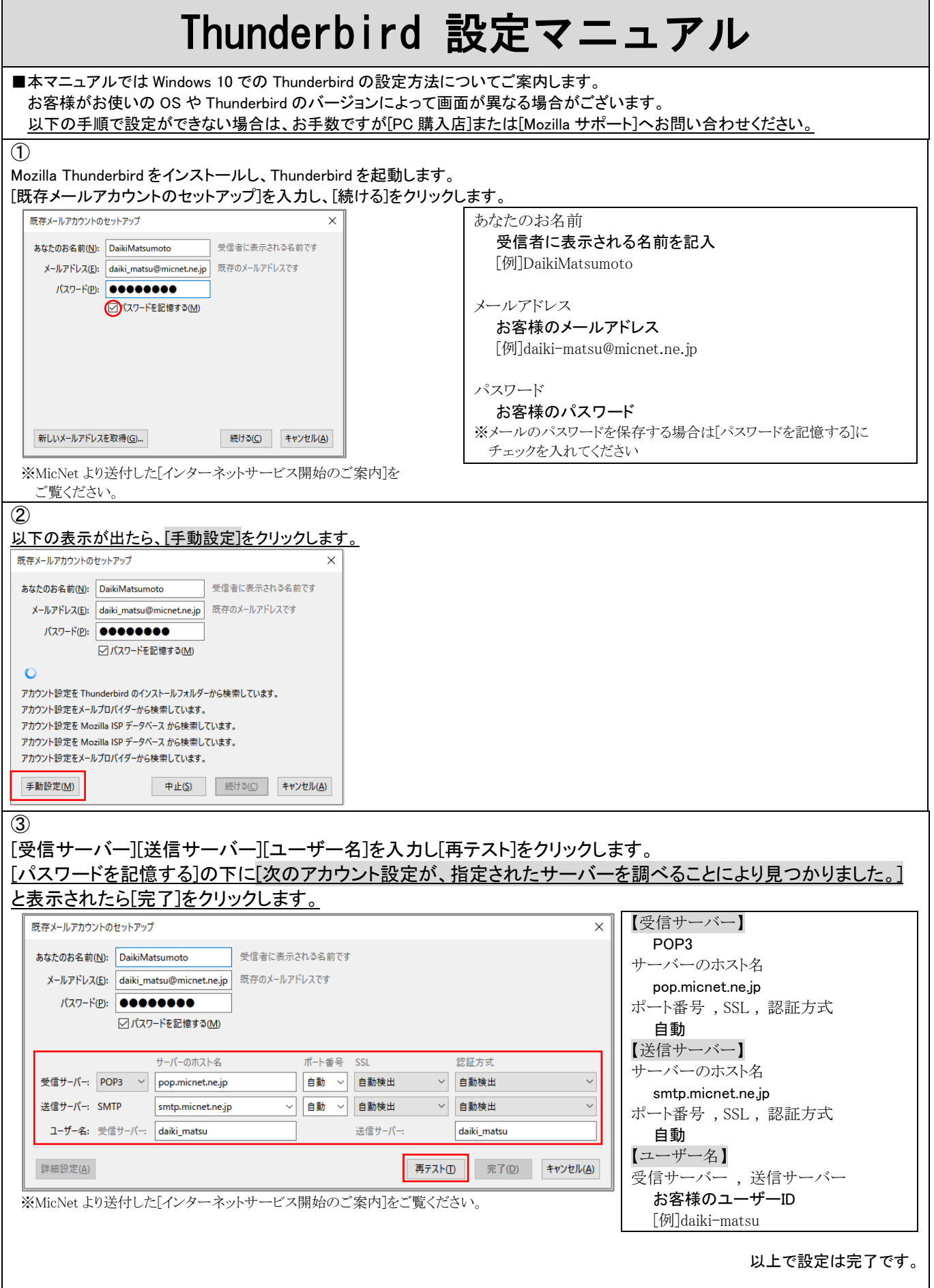

## Thunderbird 設定の際に

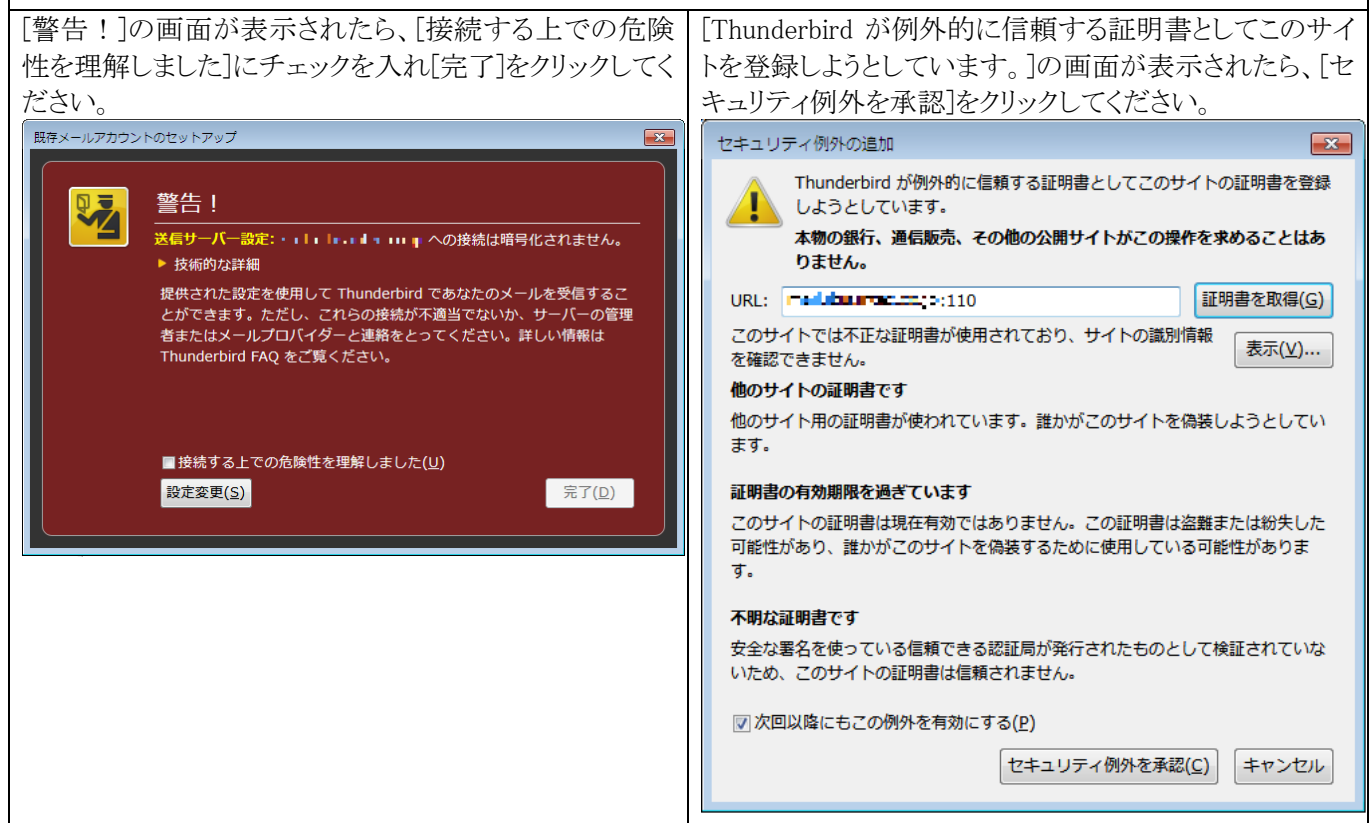